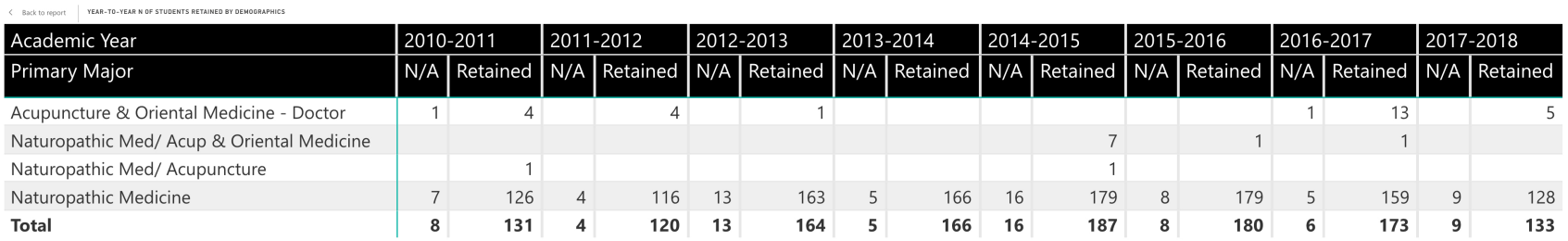

 $\leftarrow$  4 of 4